## **RELEASE NOTES:** greenID Business v1.12

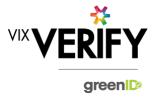

## **In This Release**

The main focus of this release was to develop a greenID Business API for creating a business verification. The internal system changes required for this have been delivered in this release but are not currently available for customer use. This will be made available within the next few weeks, along with supporting user documentation.

#### greenID Business API (Create Business Verification)

The greenID Business API 'Create Business Verification' method allows users to initiate the creation of business verifications within the greenID Business system, from within their own system. This API can be used in place of the Admin panel to input all initial information required to create a verification. Please note that the admin panel will still need to be used to perform all activities required to verify the business.

As per the above, this will be available for customer use within the next few weeks.

#### These and other updates are described in the sections below:

| Features and Updates         | . 1 |
|------------------------------|-----|
| Constraints and Known Issues | . 1 |

# **Features and Updates**

The following outlines some of the key updates delivered in this release:

| BUSINESS<br>VERIFICATION |                                                                                                    |
|--------------------------|----------------------------------------------------------------------------------------------------|
| New Functionality        | The ability to create a business verification record using the greenID Business API.                                                                                                |
| Errors and Bug Fixes     | <ul> <li>The country field for UK addresses is now displayed correctly.</li> <li>Capitalisation of key words shown in the New Zealand company search has been corrected.</li> </ul> |

## **Constraints and Known Issues**

The following items are known Constraints and Issues:

| CONSTRAINTS                                   | DESCRIPTION                                                                                                    | WORKAROUND                                                                                                    |
|-----------------------------------------------|----------------------------------------------------------------------------------------------------|----------------------------------------------------------------------------------------------------|
| Browser Support                               | Only Chrome v49+, Internet Explorer 11 (IE11),<br>Safari 11+, and Microsoft Edge are currently<br>supported and tested.                             | Use Chrome where possible, or IE11, Safari 11+, or Edge if required. Other browsers can be used, but problems may be encountered. |
| Australian & New<br>Zealand Companies<br>Only | Currently only verification of Australian and New<br>Zealand Businesses is fully supported. (UK and<br>South Africa to be added in future releases) | Non Australian/New Zealand<br>businesses can be added and<br>populated manually if required.                                      |

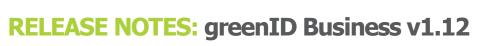

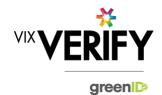

| CONSTRAINTS                                                         | DESCRIPTION                                                                                                    | WORKAROUND                                                                                                    |
|---------------------------------------------------------------------|----------------------------------------------------------------------------------------------------|----------------------------------------------------------------------------------------------------|
| Verifying individuals<br>with Foreign Addresses                     | Individuals within a business who have Foreign<br>Addresses (i.e. non Australian / New Zealand<br>addresses) cannot be verified using greenID via<br>the Business Verification system.                                                                                                    | <ul> <li>Individuals with foreign<br/>addresses need to be verified<br/>manually and then marked as<br/>'Externally Verified' within the<br/>Business Verification system.</li> </ul>                                                                                                    |
| Verification Process is<br>the same for all 'Levels'<br>of business | The rules for a business type (e.g., Company) to be 'verified' are the same regardless of where they are within the business structure. Example: Rules for verifying a company are the same whether that company is the business being verified, or a shareholder company of another business.                                                                                                 | If lower-level businesses within<br>the structure do not need to be<br>fully verified, the 'Verification not<br>Required' and 'Externally<br>Verified' features can be utilised.                                                                                                    |
| Linking of Individuals                                              | For two occurrences of an individual within a business structure to be identified as the same person, the name and address of each must be identical. Any differences at all at the time they are added means they will not be linked. (e.g., One has a middle initial and the other does not, or there is an extra comma in the address means they will be treated as different individuals.) | If this occurs and you do not wish to verify the person twice, then they can either be noted as Externally verified, or the 'link to existing greenID verification' feature can be used.                                                                                                    |
| greenID Verification<br>status                                      | If an individual's greenID verification is updated/completed within the greenID admin panel (e.g., following 'pending review'), there is up to a 60 second delay before the status will be reflected in Business Verification. (The user may also need to re-access the business from the 'manage businesses' screen for the status to be reflected.)                                          | This should only ever be encountered if the same user is working simultaneously on a business within Business Verification, and on the verification within greenID (e.g., in separate browser tabs). In this case, once they have completed the verification in greenID, they simply need to wait a minute and then re-access the business from the 'manage businesses' screen. |
| Response Times                                                      | Extended response times are sometimes experienced when retrieving data from Business Registers. This is due to slow responses from those registers and is not within the control of Vix Verify.                                                                                                    | Please be patient when retrieving large businesses.                                                                                                    |
| Joint Share Holdings                                                | Joint shareholdings are not explicitly indicated as such. They are however identified by the same 'allocation id' against the shareholders in the joint holding.                                                                                                    | Awareness only.                                                                                                    |

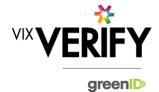

# **RELEASE NOTES:** greenID Business v1.12

| CONSTRAINTS    | DESCRIPTION                                                                                                    | WORKAROUND                                                                                |
|----------------|----------------------------------------------------------------------------------------------------|-------------------------------------------------------------------------------------------|
| Export of Data | It is currently not possible to extract the details<br>of a Business Verification into a report or<br>document for retention by the customer. It is<br>however possible to extract the content of a<br>verification via our API. | Utilise the greenID Business API to extract details of the verification into your system. |

| KNOWN<br>ISSUES/BUGS                                                         | DESCRIPTION                                                                                                    | WORKAROUND                                                                                                    |
|------------------------------------------------------------------------------|----------------------------------------------------------------------------------------------------|----------------------------------------------------------------------------------------------------|
| IE11 issues                                                                  | Technical error messages displayed when<br>timeouts occur, or occasionally when logging in                                                                                                    | <ul><li>Use Chrome if possible.</li><li>If IE11 must be used, login again</li></ul>                                                                                                    |
| Verifying individuals<br>with Australian / NZ<br>Addresses not in<br>Harmony | If an individual has an Australian/New Zealand address that cannot be found via the Harmony address validator, then the individual cannot be verified using greenID via the Business Verification system. | These cases should be rare since Harmony has good address coverage. If this occurs, the address can still be recorded, and the individual can be marked as 'externally verified' or verified directly via the greenID admin panel and then the verification id 'linked' to the individual. |
| DOB for Foreign<br>Individuals                                               | Date of birth cannot be recorded for foreign individuals returned from a data source.                                                                                                    | Awareness only                                                                                                    |
| Failed/Abandoned<br>Businesses                                               | Failed/Abandoned businesses may appear as<br>'overdue' or as having tasks outstanding                                                                                                    | Awareness only                                                                                                    |
| Audit Log Display                                                            | There are some minor inconsistencies or details<br>missing from the events displayed in the audit<br>logs.                                                                                                | Awareness only. These should<br>not impact the integrity of the<br>audit trail.                                                                                                    |
| Chrome Auto Fill                                                             | If Chrome auto fill is used for populating an individual's name and address, the user may be allowed to proceed without validating the address. This may result in system errors occurring.               | Ensure you always validate     Australian and New Zealand     addresses when adding or     editing an individual's details.                                                                                                    |